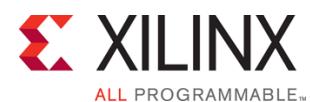

# **UltraFast Design Methodology**

### FPGA 3

### FPGA-VDM-ILT (v1.0) **Course Specification**

## **Course Description**

This course describes the FPGA design best practices and skills to be successful using the Vivado® Design Suite. This includes the necessary skills to improve design speed and reliability, including: system reset design, synchronization circuits, optimum HDL coding techniques, and timing closure techniques using the Vivado software. This course encapsulates this information with an UltraFast™ design methodology case study. The UltraFast design methodology checklist is also introduced.

#### **Level** – FPGA 3

#### **Course Duration** – 2 days

#### **Course Part Number** – FPGA-VDM-ILT

**Who Should Attend?** – Engineers who seek training for FPGA design best practices that increase design performance and increase development productivity.

#### **Prerequisites**

- Some knowledge of FPGA design techniques is helpful
- Experience with the Vivado Design Suite or attendance of one of our existing Vivado Design Suite training courses is required

Intermediate knowledge of Verilog or VHDL

#### **Software Tools**

Vivado Design or System Edition 2017.1

#### **Hardware**

- Architecture: UltraScale™ and 7 series FPGAs\*
- Demo board: None\*

\* This course focuses on the UltraScale and 7 series architectures. Check with your local Authorized Training Provider for specifics or other customizations.

After completing this comprehensive training, you will have the necessary skills to:

- Describe the UltraFast™ design methodology checklist
- Identify key areas to optimize your design to meet your design goals and performance objectives
- Define a properly constrained design
- Optimize HDL code to maximize the FPGA resources that are inferred and meet your performance goals
- Build resets into your system for optimum reliability and design speed
- Build a more reliable design that is less vulnerable to metastability problems and requires less design debugging later in the development cycle
- Identify timing closure techniques using the Vivado Design Suite
- Describe how the UltraFast design methodology techniques work effectively through case studies and lab experience

### **Course Outline**

#### **Day 1**

- UltraFast Design Methodology: Planning {Lecture, Demo}
- UltraFast Design Methodology: Design Creation and Analysis {Lecture}
- **HDL Coding Techniques {Lecture}**
- Resets {Lecture, Lab}
- **Register Duplication {Lecture}**
- Synchronous Design Techniques {Lecture}
- Vivado Design Suite I/O Pin Planning {Lecture, Lab}
- Vivado Design Rule Checks {Lab}
- Creating and Packaging Custom IP {Lecture, Lab}

#### **Day 2**

- UltraFast Design Methodology: Design Closure {Lecture}
- UltraFast Design Methodology: Advanced Techniques {Lecture}
- Baselining {Lecture, Lab, Demo}
- Pipelining {Lecture, Lab}
- Inference {Lecture, Lab}
- Revision Control Systems in the Vivado Design Suite {Lecture, Lab}
- Synchronization Circuits {Lecture, Lab, Case Study}
- Introduction to Floorplanning {Lecture}
- Physical Optimization {Lecture, Lab}
- Power Management Techniques {Lecture}
- Vivado Design Suite Debug Methodology {Lecture}

### **Topic Descriptions**

#### **Day 1**

- UltraFast Design Methodology: Planning Introduces the methodology guidelines on planning and the UltraFast Design Methodology checklist.
- UltraFast Design Methodology: Design Creation and Analysis -Overview of the methodology guidelines on design creation and analysis.
- HDL Coding Techniques Covers basic digital coding guidelines used in an FPGA design.
- Resets Investigates the impact of using asynchronous resets in a design.
- Register Duplication Use register duplication to reduce high fanout nets in a design.
- Synchronous Design Techniques Introduces synchronous design techniques used in an FPGA design.
- Vivado Design Suite I/O Pin Planning Use the I/O Pin Planning layout to perform pin assignments in a design.
- Vivado Design Rule Checks Run a DRC report on the elaborated design to detect design issues early in the flow. Fix the DRC violations.
- Creating and Packaging Custom IP Create your own IP and package and include it in the Vivado IP catalog.

#### **Day 2**

- UltraFast Design Methodology: Design Closure Introduces the UltraFast™ methodology guidelines on design closure.
- UltraFast Design Methodology: Advanced Techniques Introduces the methodology guidelines for advanced techniques.
- Baselining Use Xilinx-recommended baselining procedures to progressively meet timing closure.
- Pipelining Use pipelining to improve design performance.
- Inference Infer Xilinx dedicated hardware resources by writing appropriate HDL code.
- Revision Control Systems in the Vivado Design Suite Use version control systems with Vivado design flows.
- Synchronization Circuits Use synchronization circuits for clock domain crossings.
- Introduction to Floorplanning Introduction to floorplanning and how to use Pblocks while floorplanning.
- Physical Optimization Use physical optimization techniques for timing closure.
- Power Management Techniques Identify techniques used for low power design.
- Vivado Design Suite Debug Methodology Understand and follow the debug core recommendations. Employ the debug methodology for debugging a design using the Vivado logic analyzer.

© 2017 Xilinx, Inc. All rights reserved. All Xilinx trademarks, registered trademarks, patents, and disclaimers are as listed at http://www.xilinx.com/legal.htm. All other trademarks and registered trademarks are the property of their respective owners. All specifications are subject to change without notice.

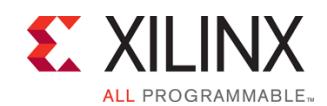

# **UltraFast Design Methodology**

FPGA 3

FPGA-VDM-ILT (v1.0) **Course Specification**

### **Register Today**

Xilinx's network of Authorized Training Providers (ATP) delivers public and private courses in locations throughout the world. Please contact your closest ATP for more information, to view schedules, or to register online. Visit **www.xilinx.com/training** and click on the region where you want to attend a course.

**Americas**, contact your training provider at www.xilinx.com/training/atp.htm#NA or send your inquiries to registrar@xilinx.com.

**Europe**, contact your training provider at www.xilinx.com/training/atp.htm#EU or send your inquiries to eurotraining@xilinx.com.

**Asia Pacific**, contact your training provider at www.xilinx.com/training/atp.htm#AP, or send your inquiries to education\_ap@xilinx.com, or call +852-2424-5200.

**Japan**, contact your training provider at

www.xilinx.com/training/atp.htm#JP, or send your inquiries to education\_kk@xilinx.com, or call +81-3-6744-7970

> © 2017 Xilinx, Inc. All rights reserved. All Xilinx trademarks, registered trademarks, patents, and disclaimers are as listed at http://www.xilinx.com/legal.htm. All other trademarks and registered trademarks are the property of their respective owners. All specifications are subject to change without notice.